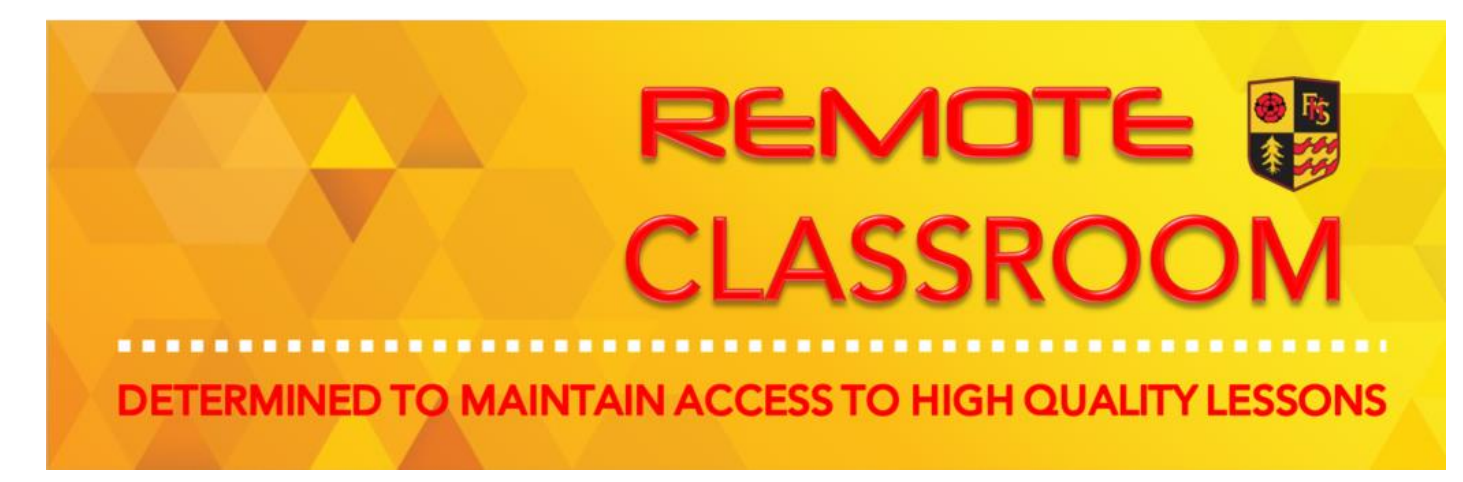

## CREATIVE iMEDIA work for students NOT attending school.<br>School

## Monday 2 November – Friday 13 November

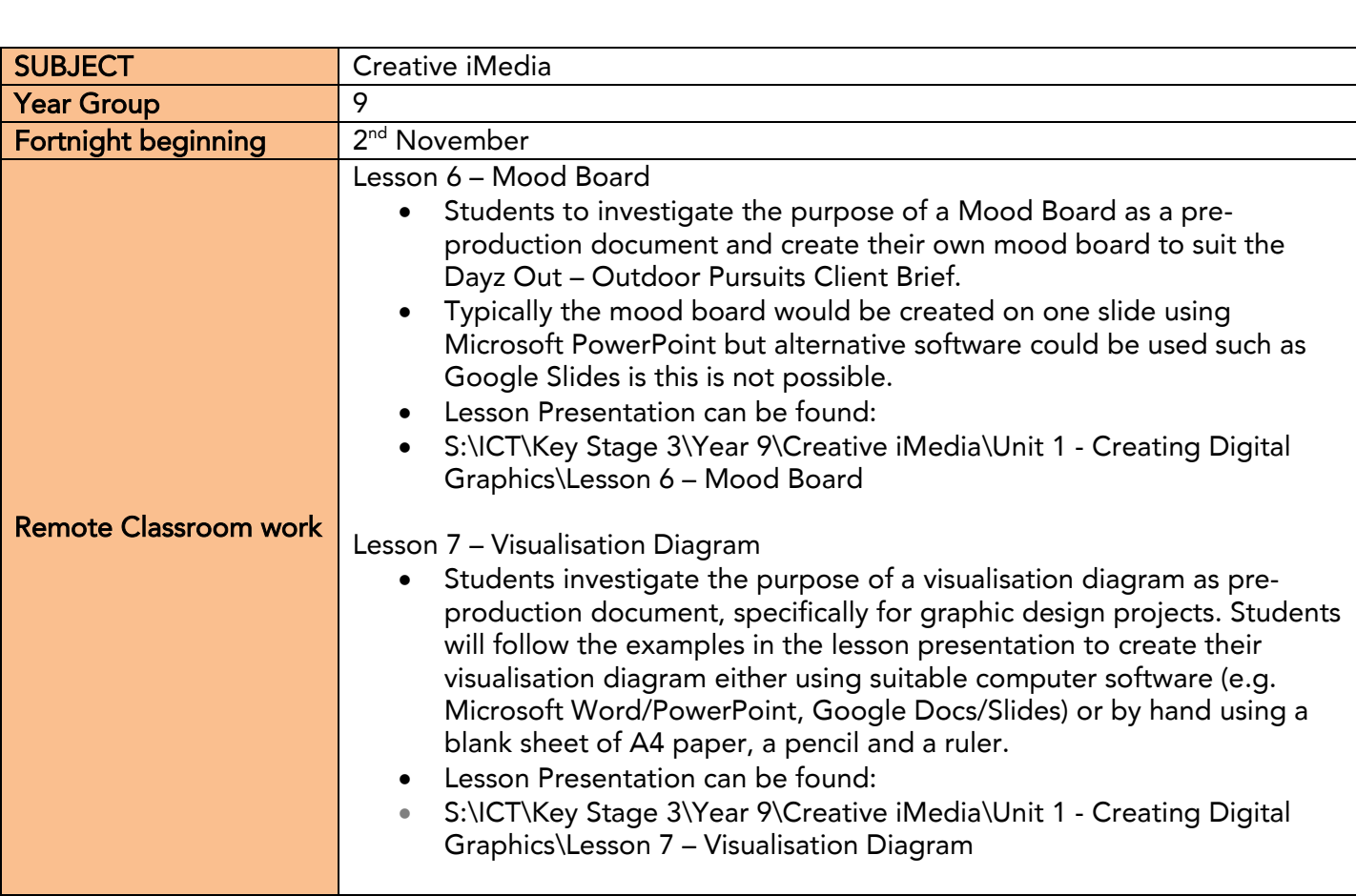

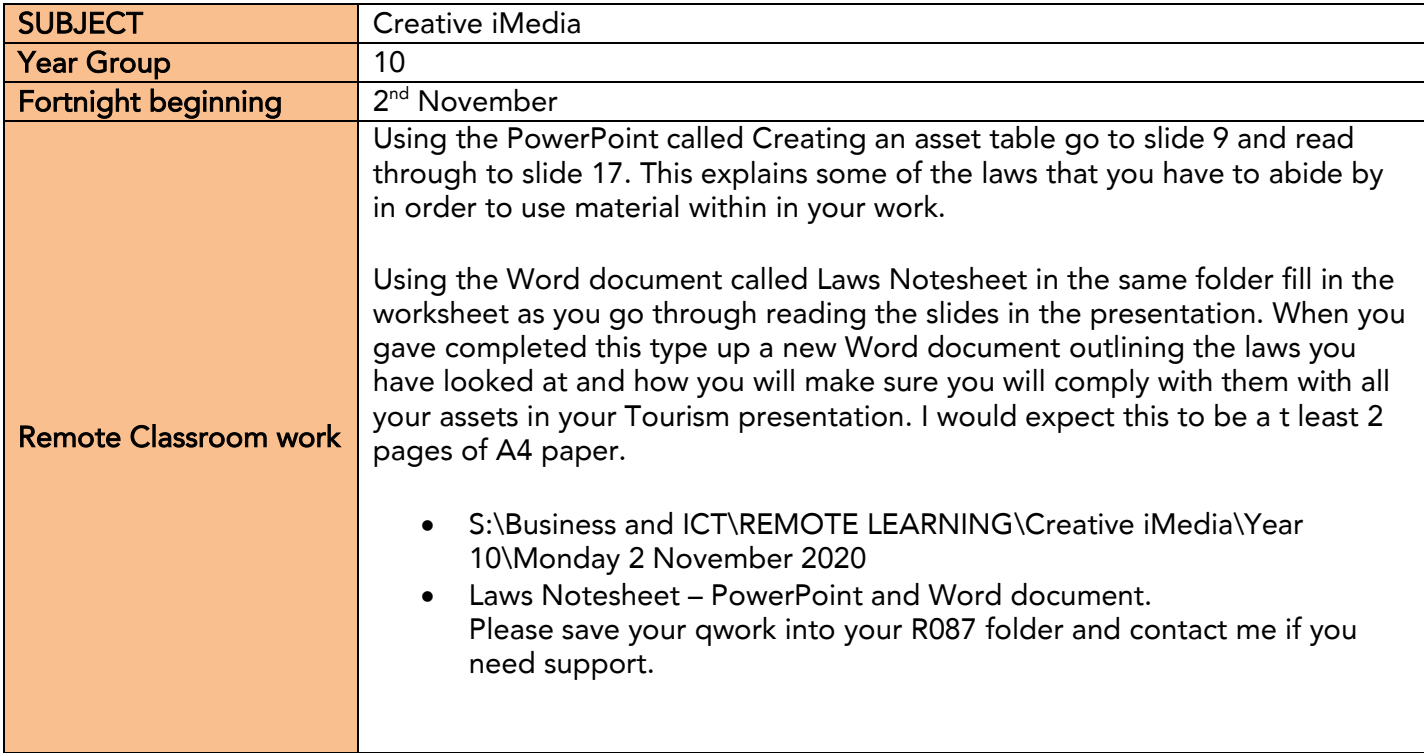

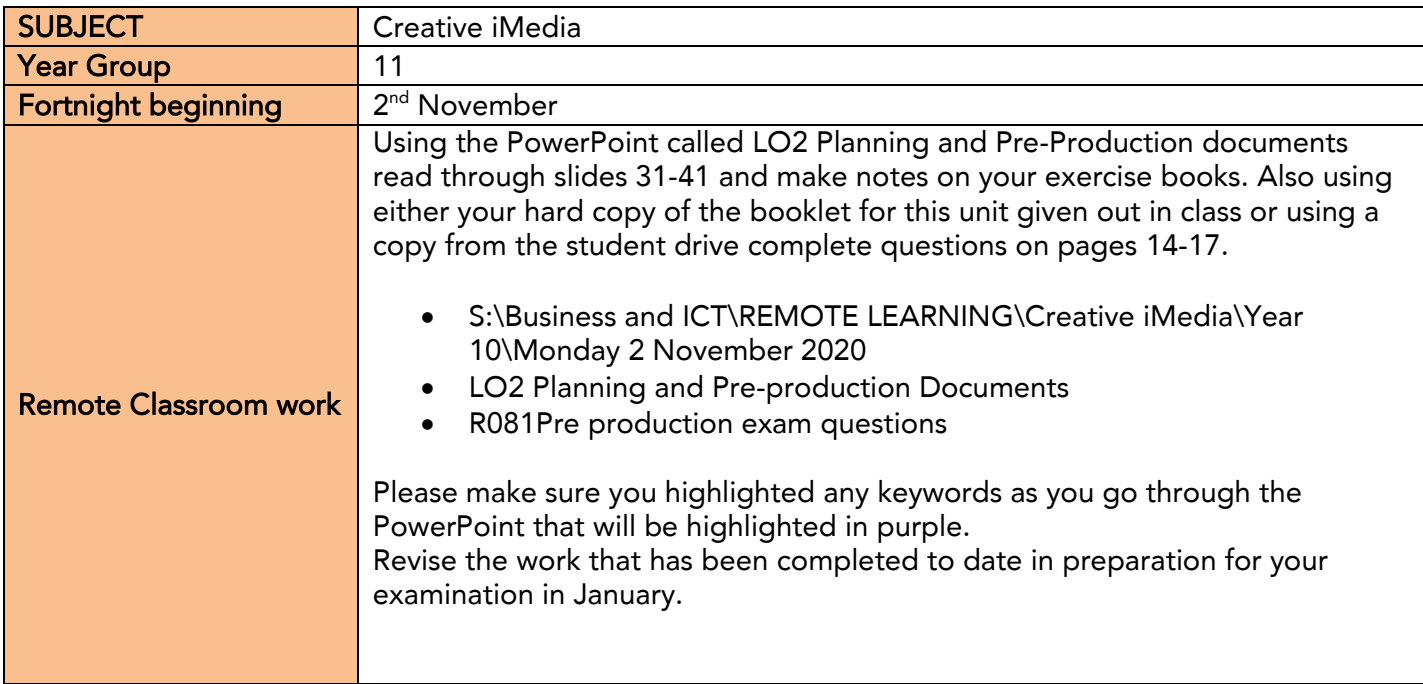

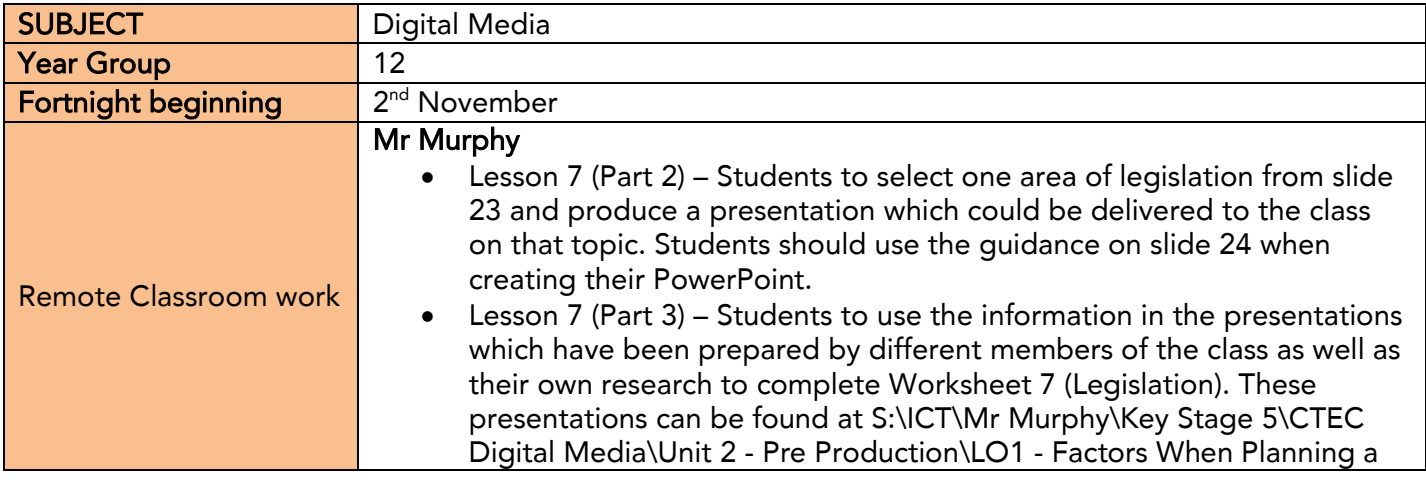

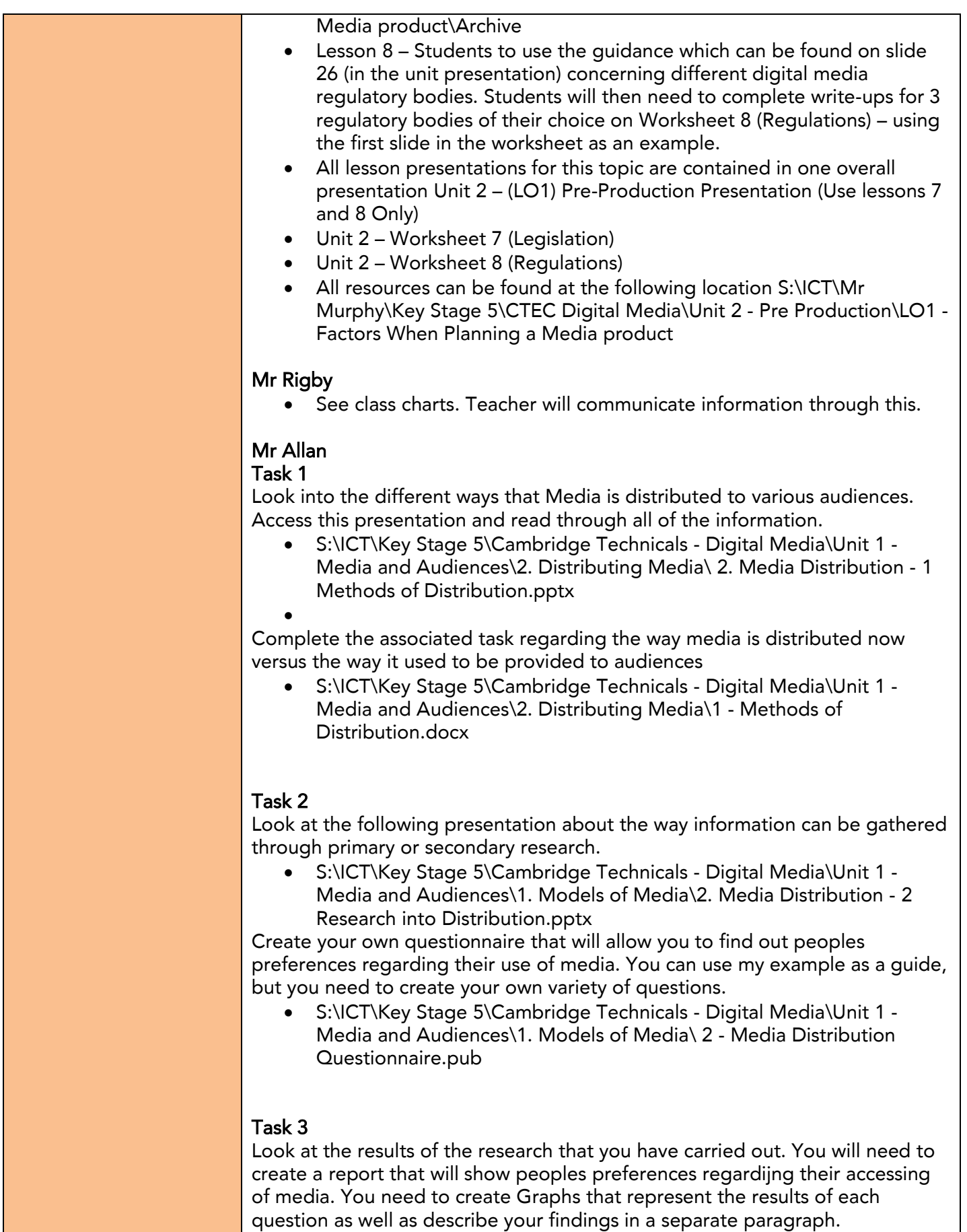

question as monitor assemble your minings in a separate paragraph. The following presentation can help you to accomplish this.

> Similar Stage 5.<br>Media and Audiences\2 Distributing Media\2 Media Distribution Media and Audiences 2. Distributing Media 2. Media Distribution - 3<br>Analysing Research nntx Analysing Research.ppt.

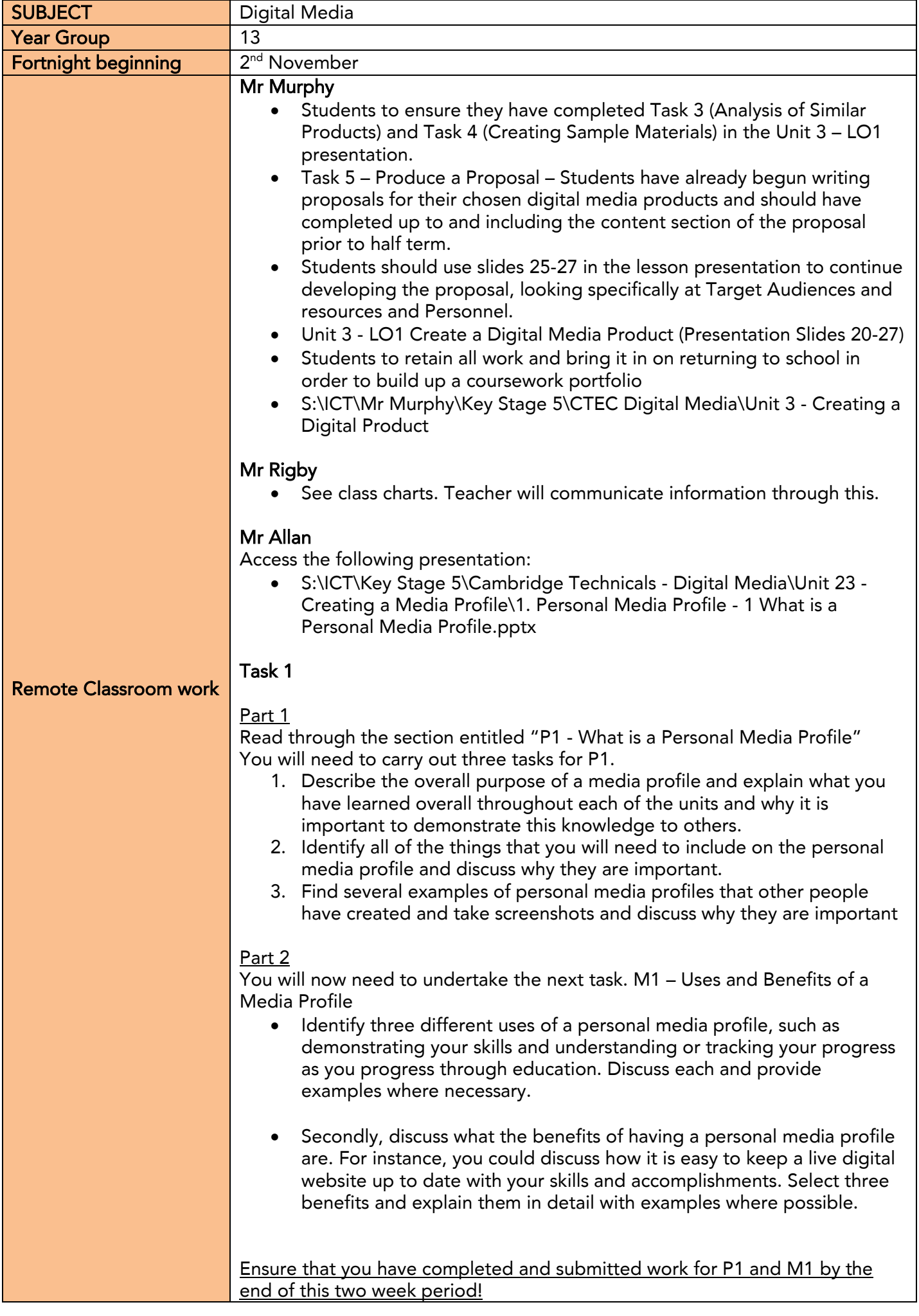

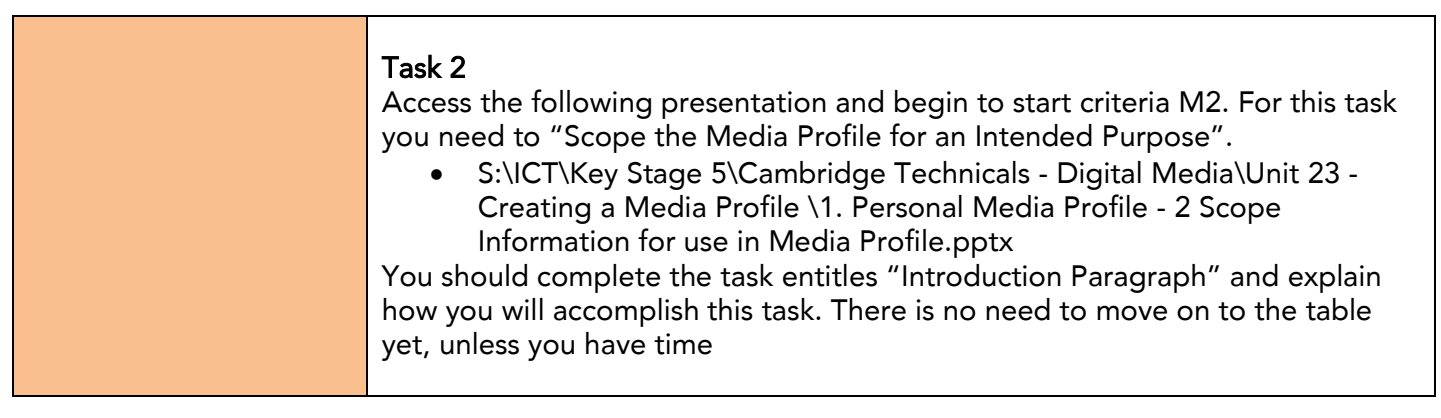